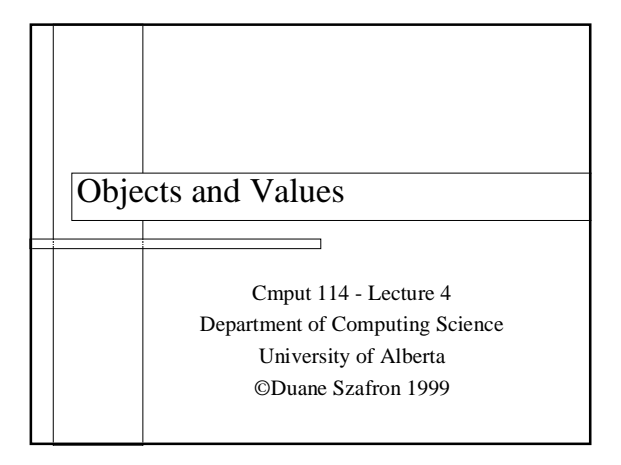

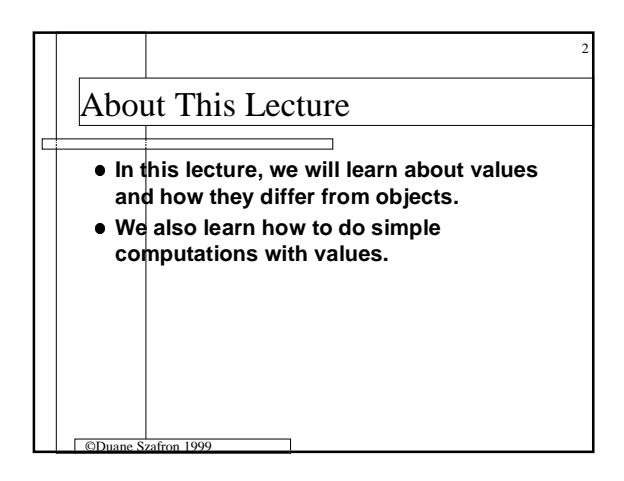

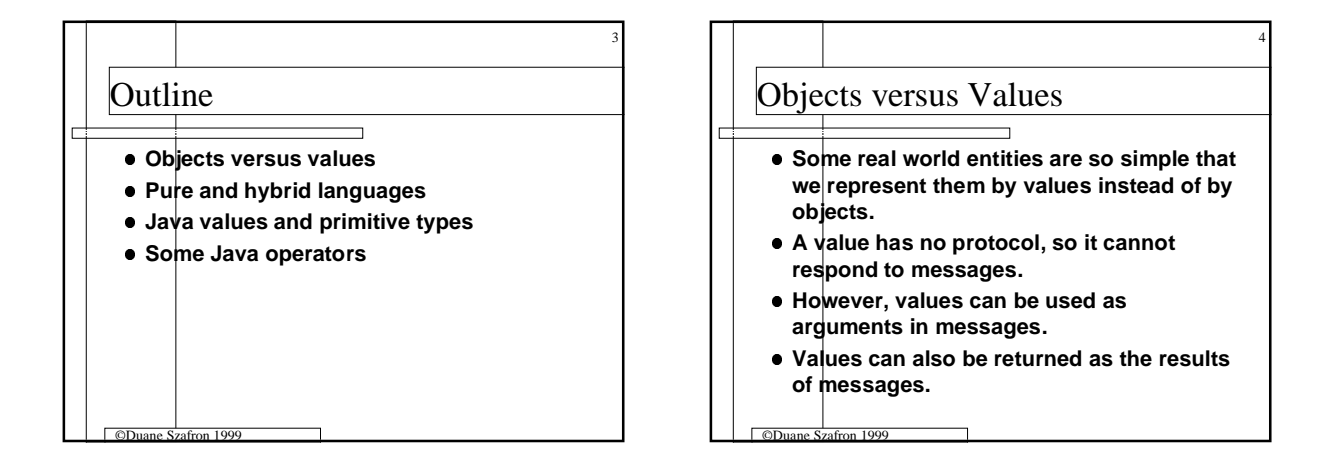

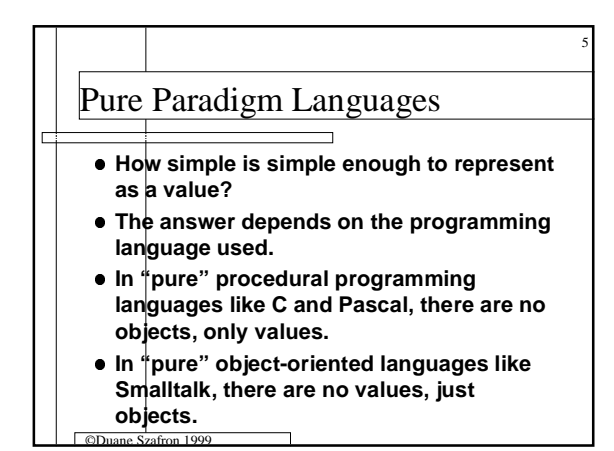

## 6 Hybrid Programming Languages **• Languages with both objects and values are object-procedural hybrid languages. • Hybrid languages differ on what is an object and what is a value. • In Java, numbers can be represented by values or objects while in C++ they are values.**

- **In Java, strings are objects while in C++ they are values.**
- ©Duane Szafron 1999 **• In both languages, Streams are objects.**

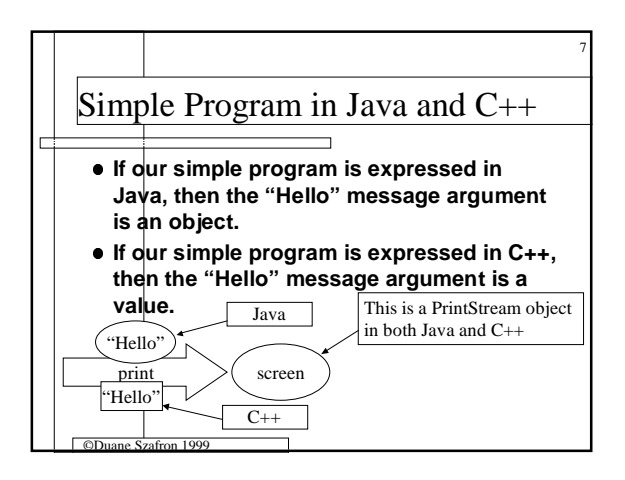

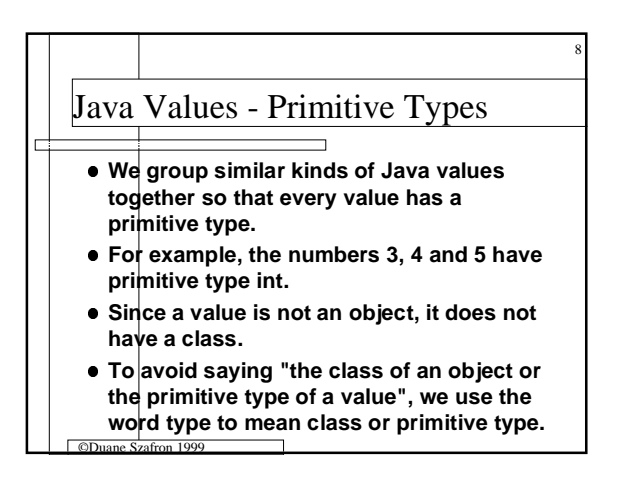

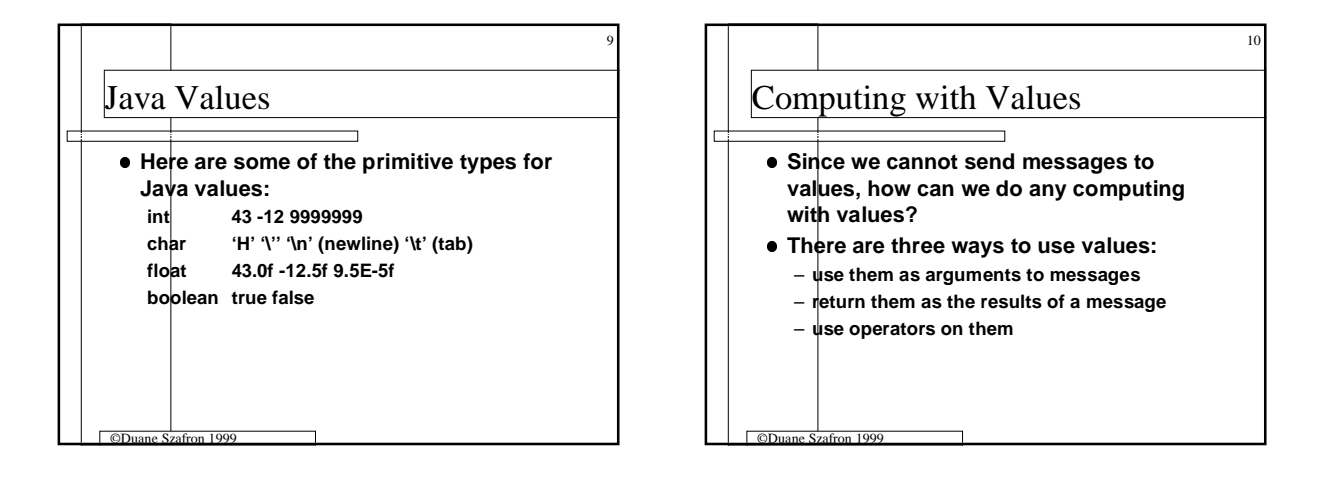

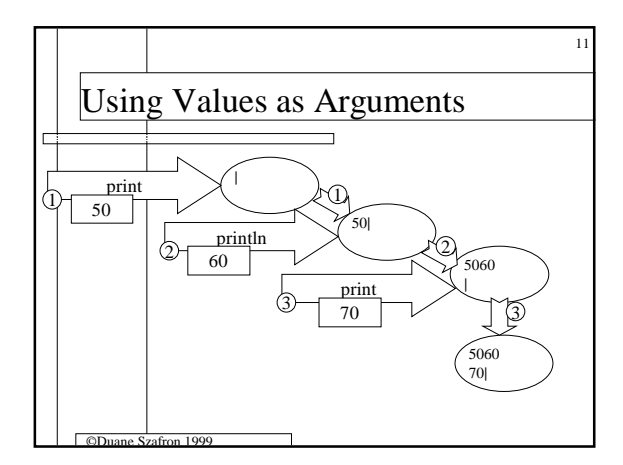

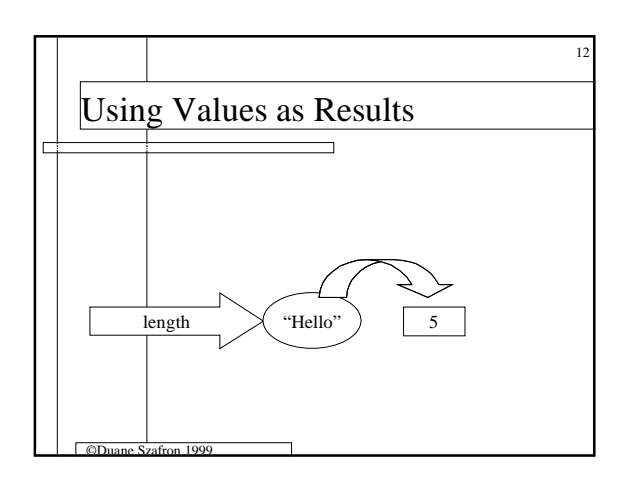

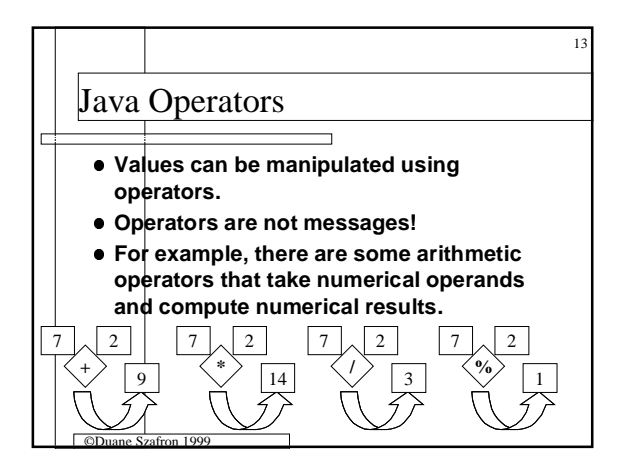

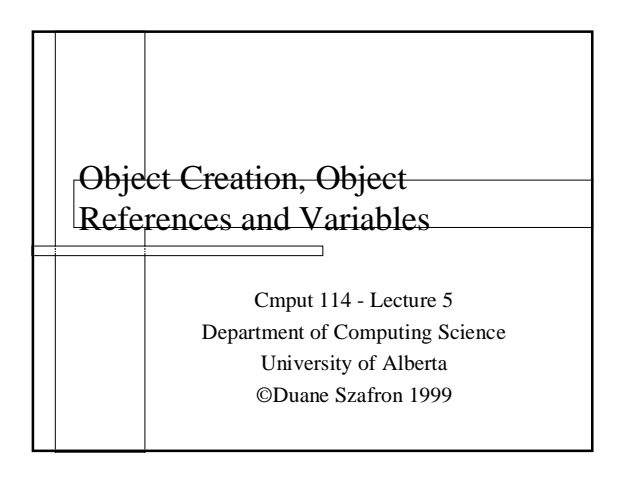

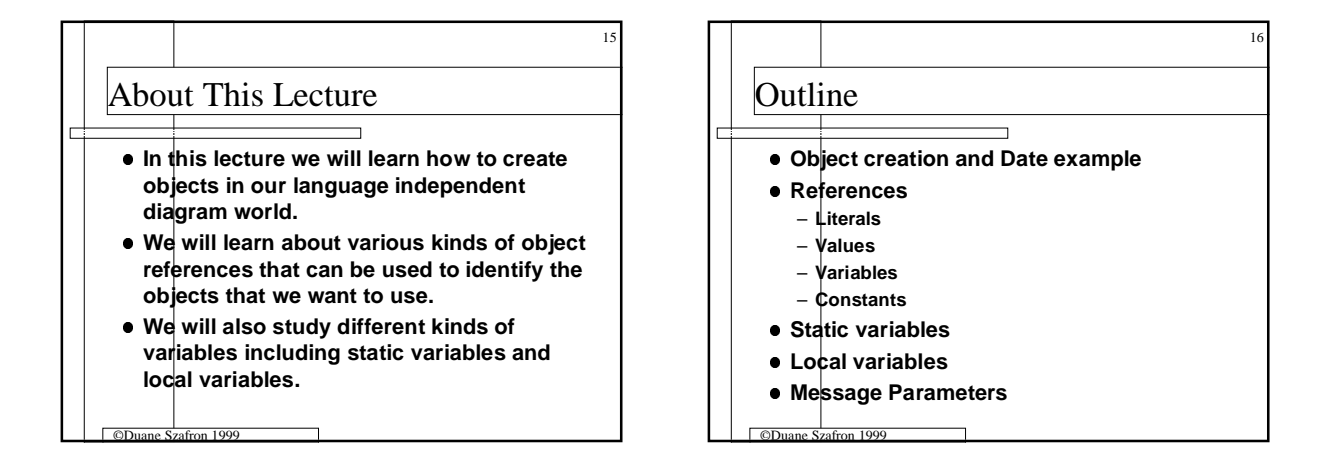

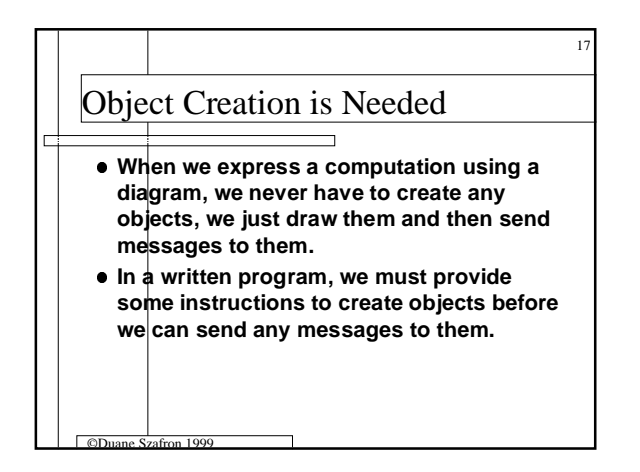

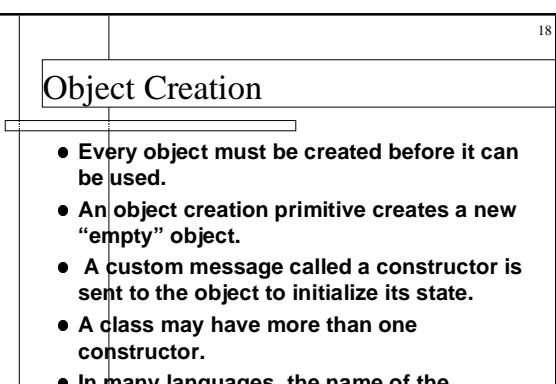

©Duane Szafron 1999 **• In many languages, the name of the constructor is the name of the class.**

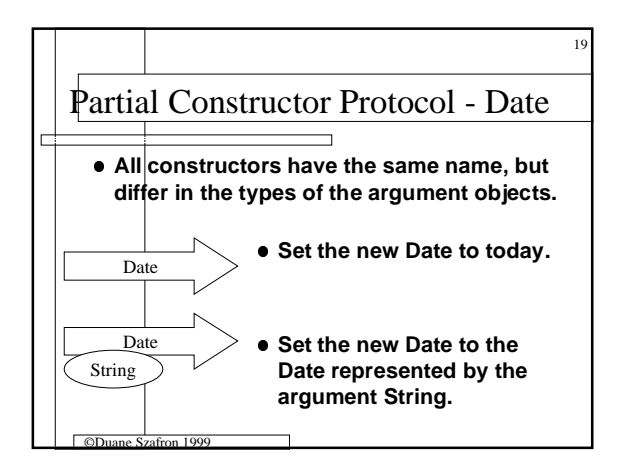

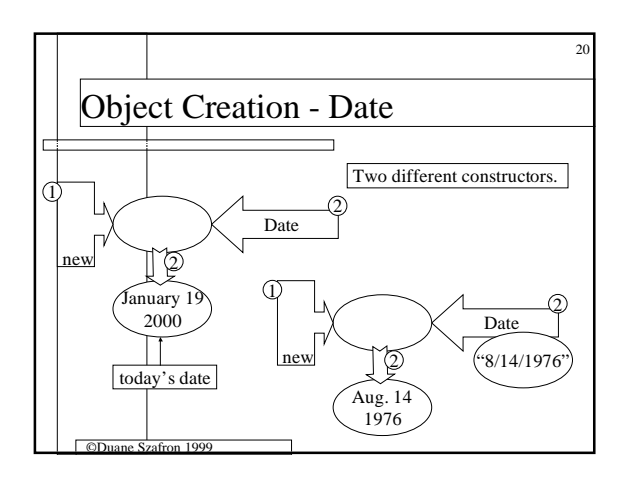

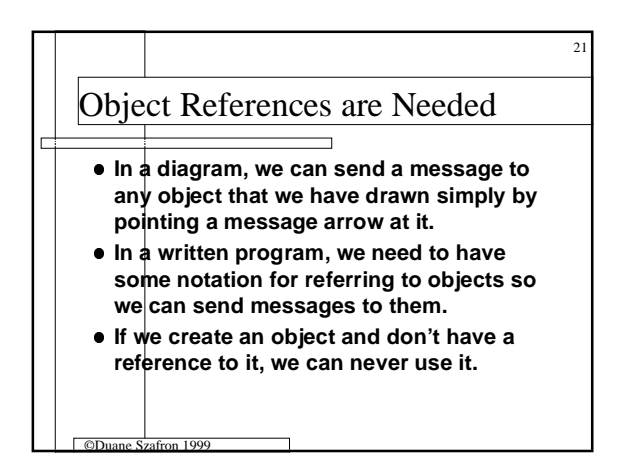

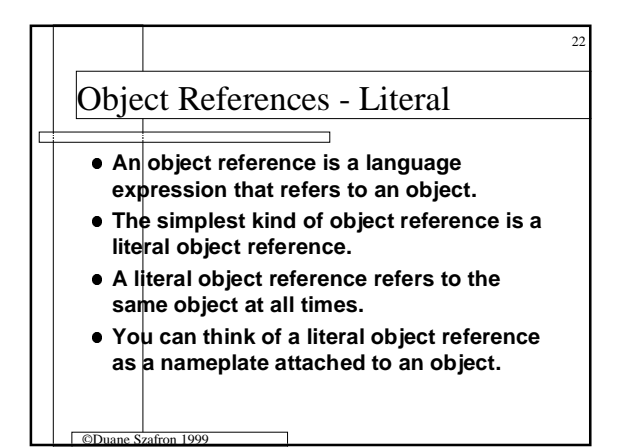

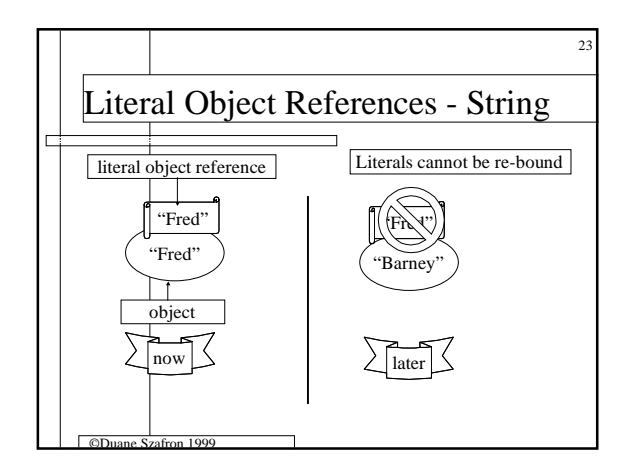

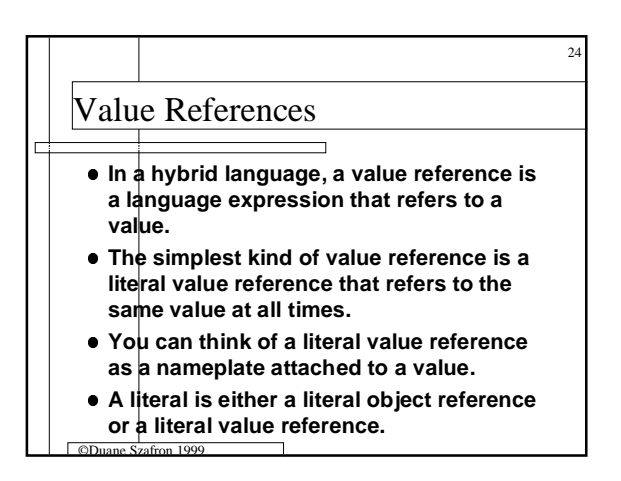

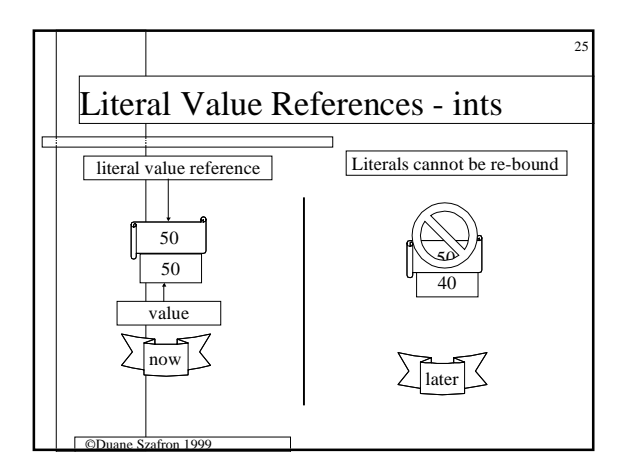

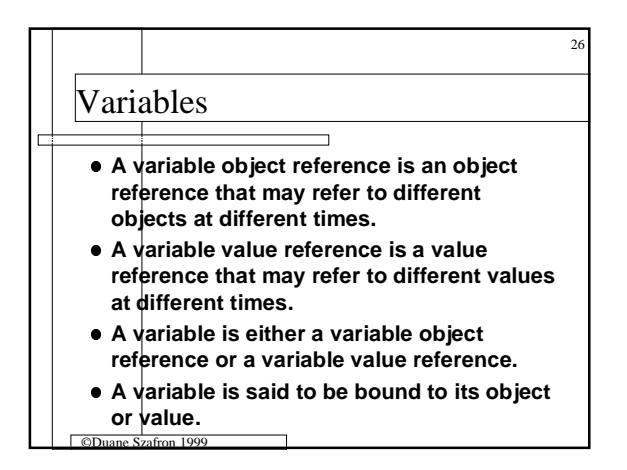

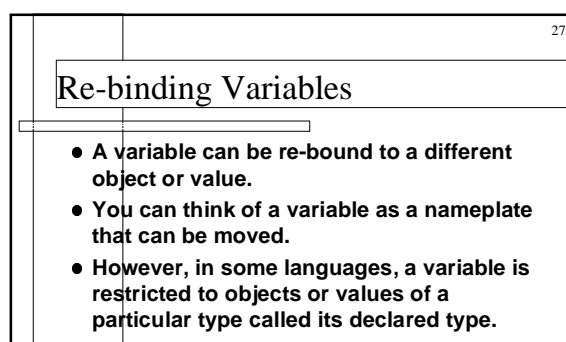

**• More than one variable can be bound to the same object or value at the same time.**

©Duane Szafron 1999

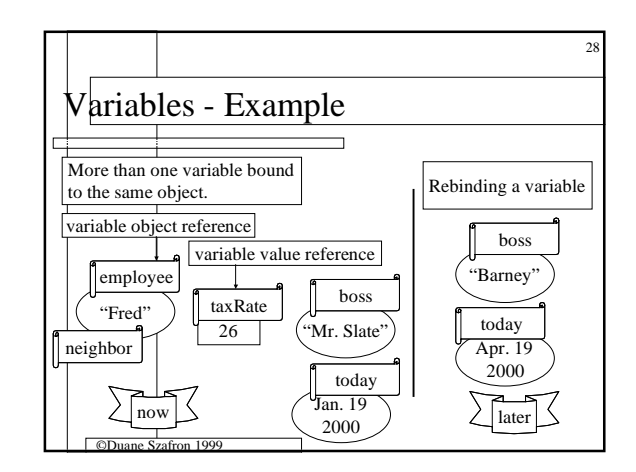

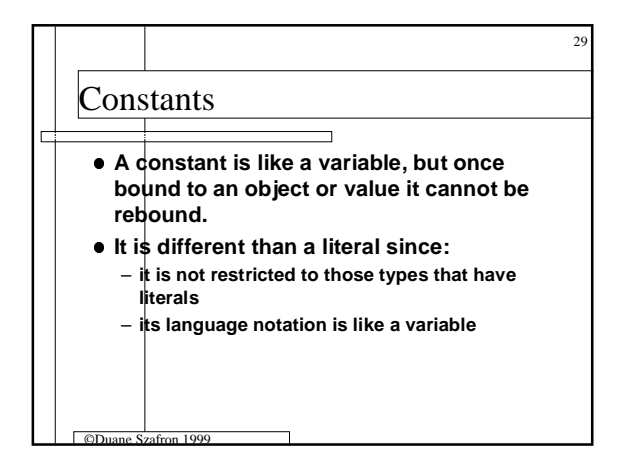

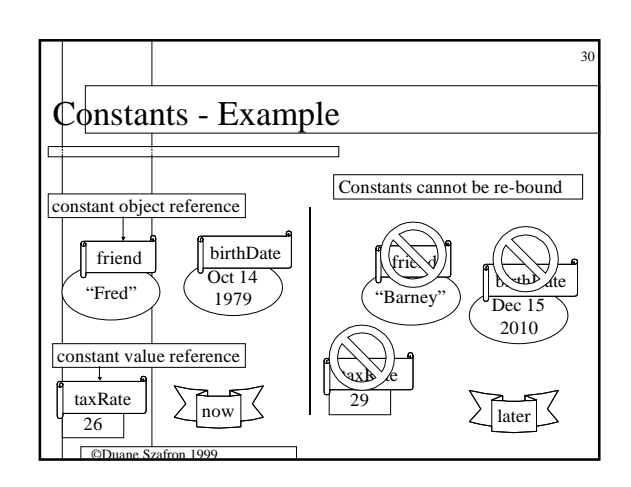

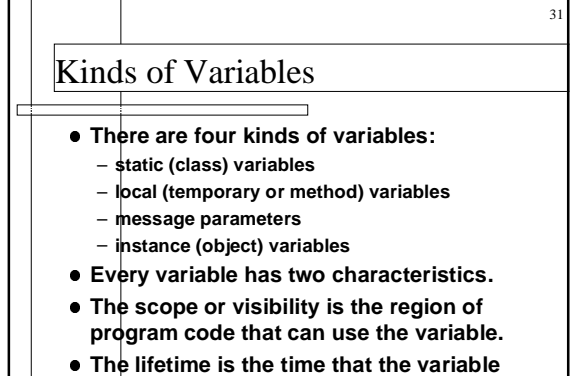

**exists (can be used).**

©Duane Szafron 1999

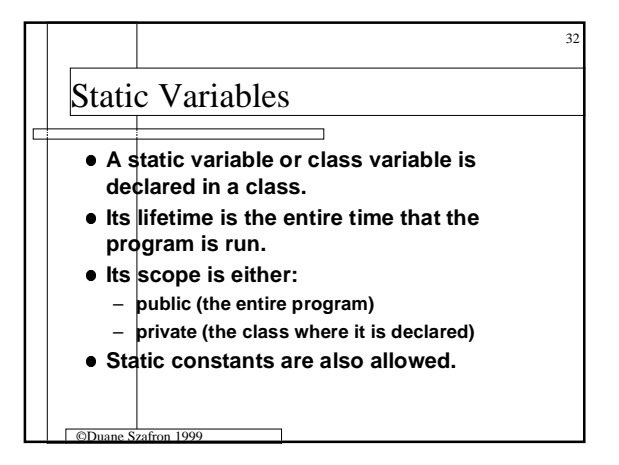

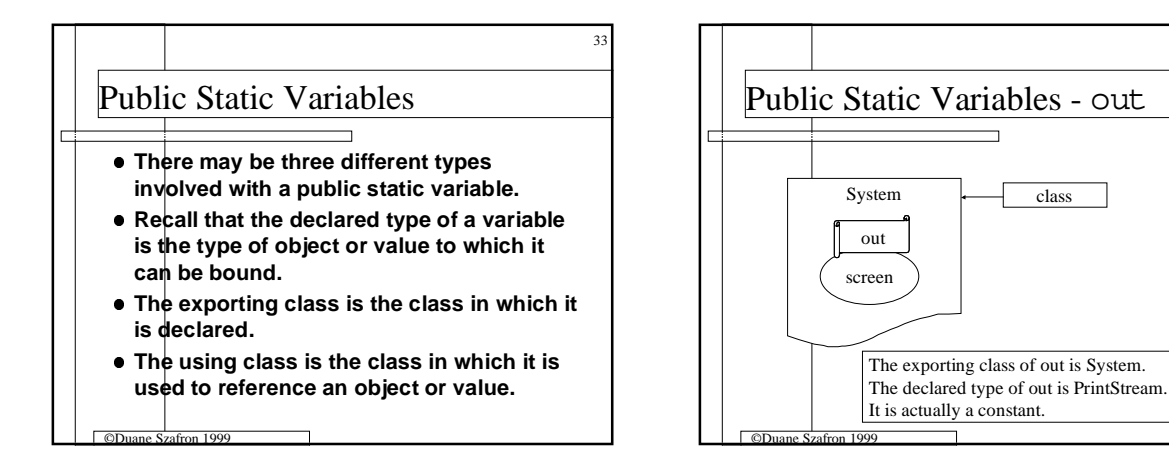

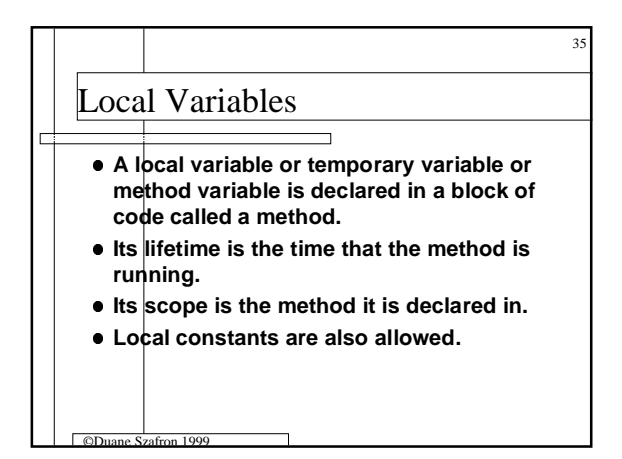

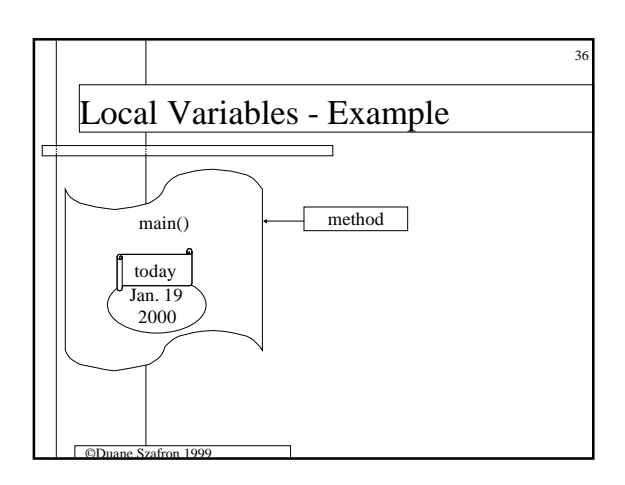

34

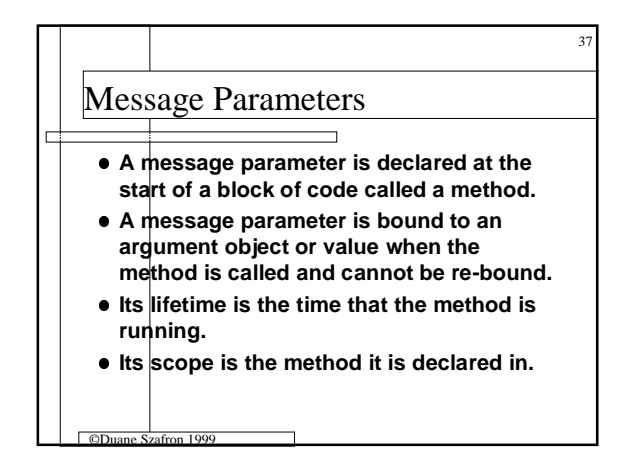

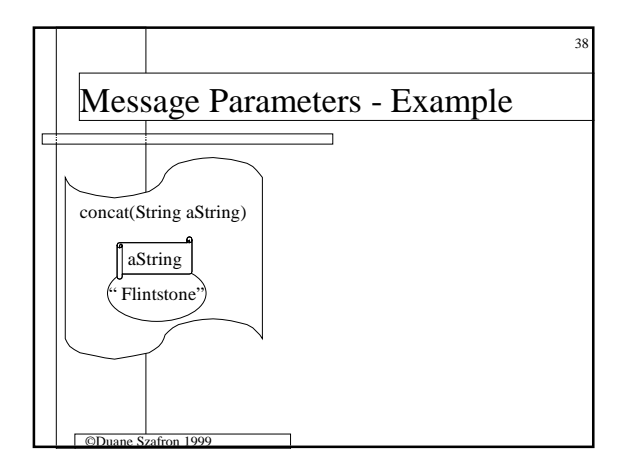

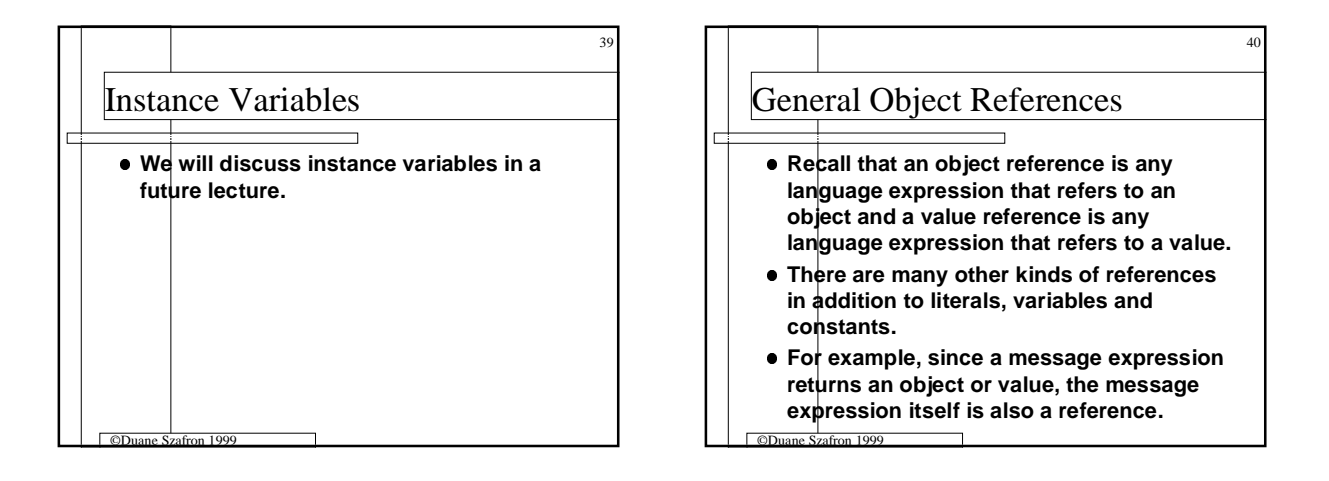

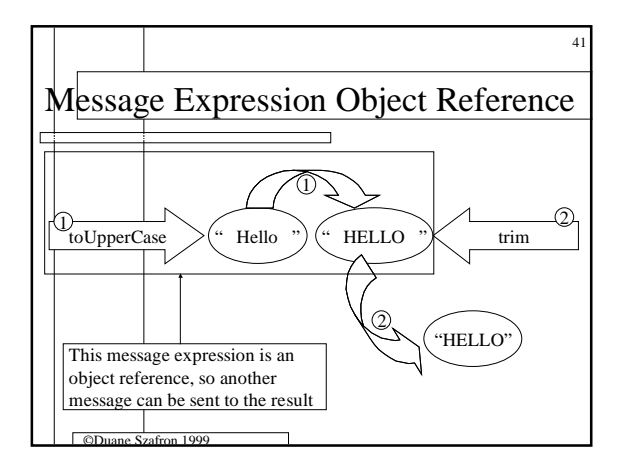